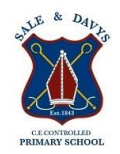

#### **Foundation Stage**

Learning about technology starts from birth because it's the way the world works today. Technology is an integral part of all young children's environment and world. They are surrounded by technology just as they are surrounded by language, print and numbers. In the home, technology includes remote controls for television, DVDs and sound systems, toys that have buttons and buzzers, mobile phones, washing machines, microwave ovens and other machines that require programming, and of course, computers and mobile devices such as iPads. Outside the home, children are also immersed in the technological world: they see automatic doors, cash machines, bar code scanners, digital tills and weighing machines, and security cameras. Technology is something children are going to grow up with, learn about and master, and use as a tool to increase their understanding in all areas of learning.

Many activities in the early years revolve around children developing an understanding of their environment. Settings encourage children to explore, observe, solve problems, predict, discuss and consider. ICT resources can provide tools for using these skills as well as being examined in their own right, with computers not the only resources. ICT equipment added to role-play reflects the real world, builds on children's experiences and allows them opportunities to understand how, why, when and where different forms of technology are used in everyday life.

Early experiences form a foundation upon which KS1 and KS2 can build and the current early learning goals have specific objectives relating to ICT.

*New EYFS Framework for September 2021: The EYFS framework is structured very differently to the national curriculum as it is organised across seven areas of learning rather than subject areas. The aim of this document is to help subject leaders to understand how the skills taught across EYFS feed into national curriculum subjects. This document demonstrates which statements from the 2020 Development Matters are prerequisite skills for computing within the national curriculum. The table below outlines the most relevant statements taken from the Early Learning Goals in the EYFS statutory framework and the Development Matters age ranges for Three and Four-Year-Olds and Reception to match the programme of study for computing.* 

The most relevant statements for computing are taken from the following areas of learning:

- Personal, Social and Emotional Development
- Physical Development
- Understanding the World
- Expressive Arts and Design

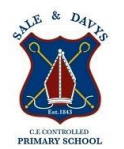

#### New EYFS framework from 2021

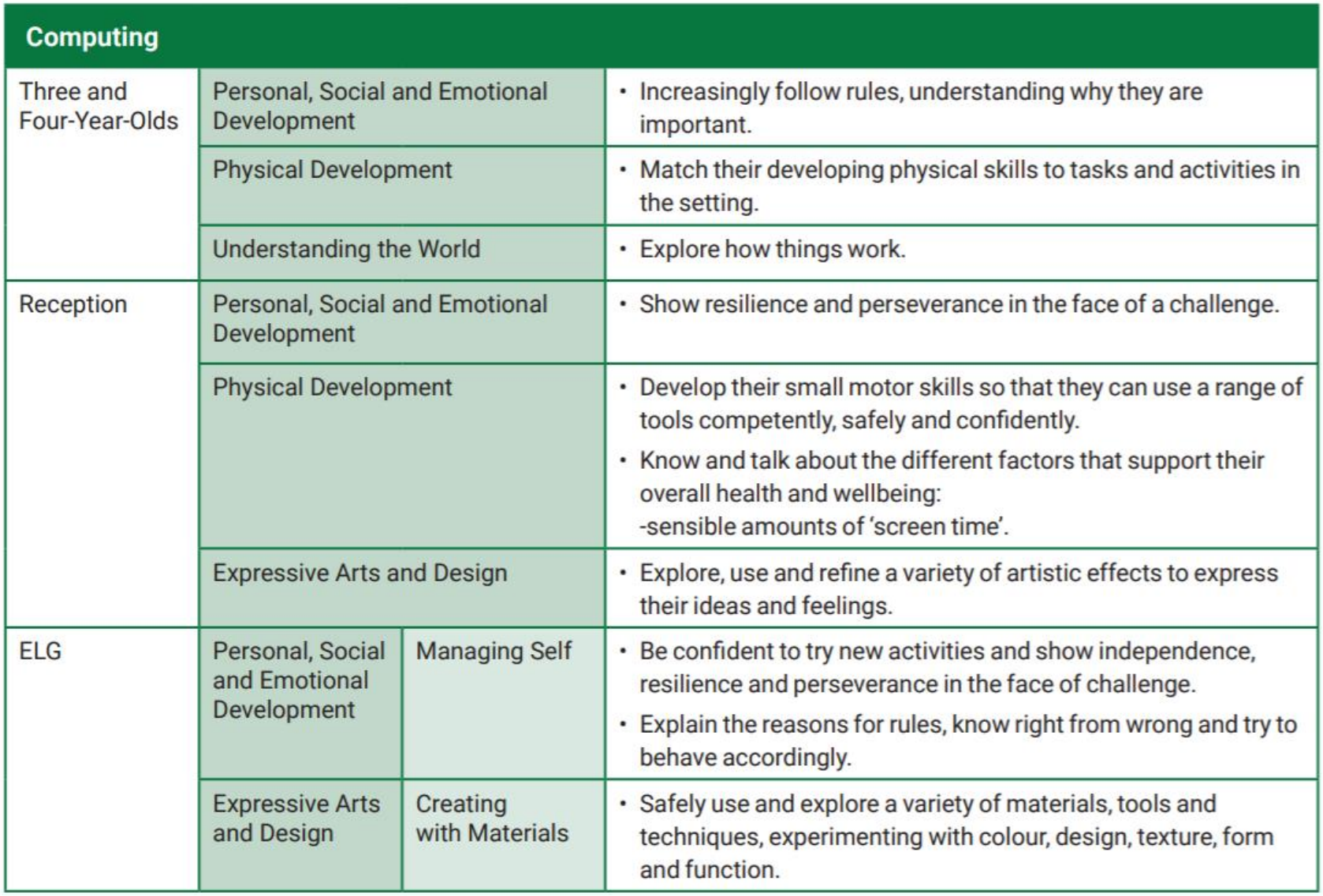

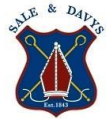

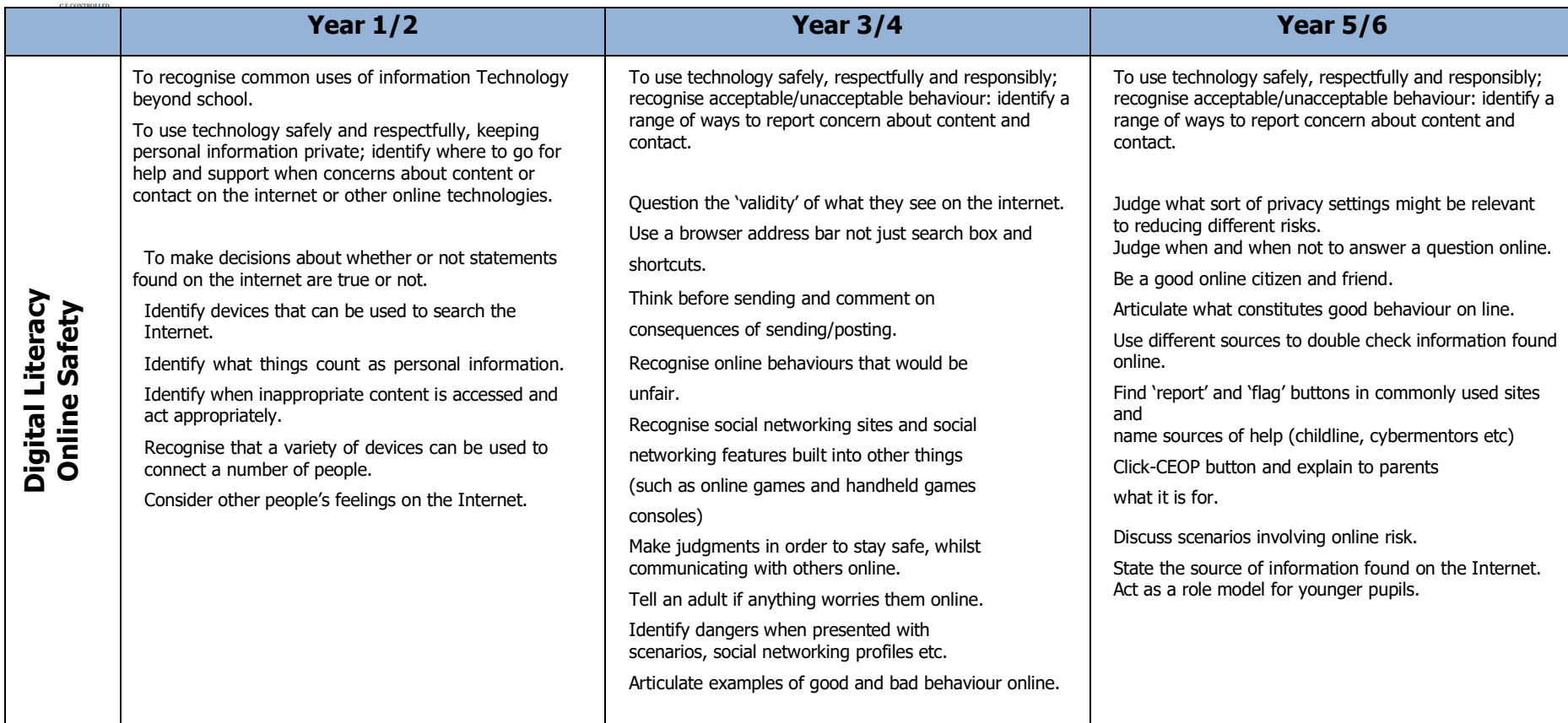

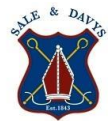

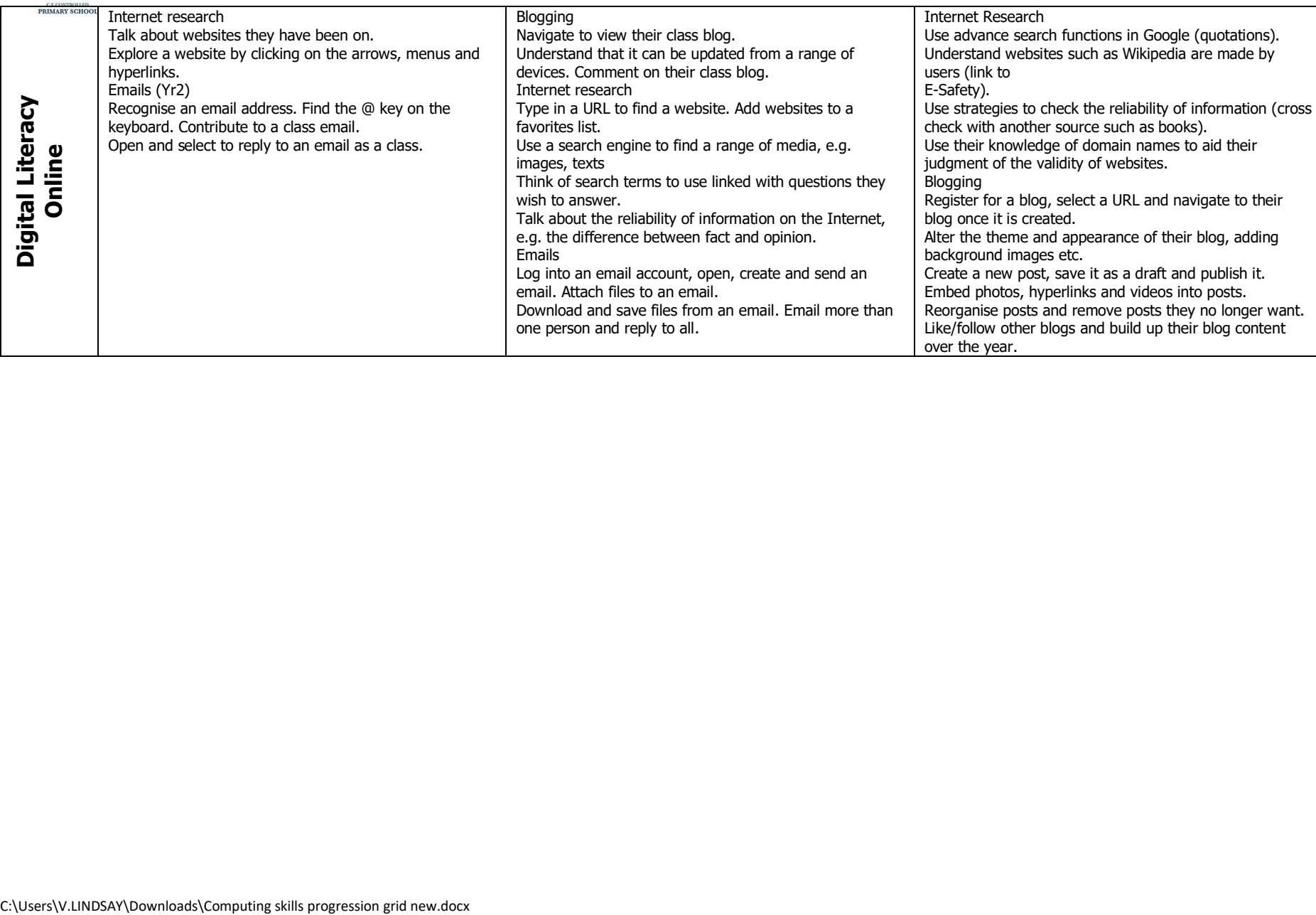

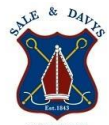

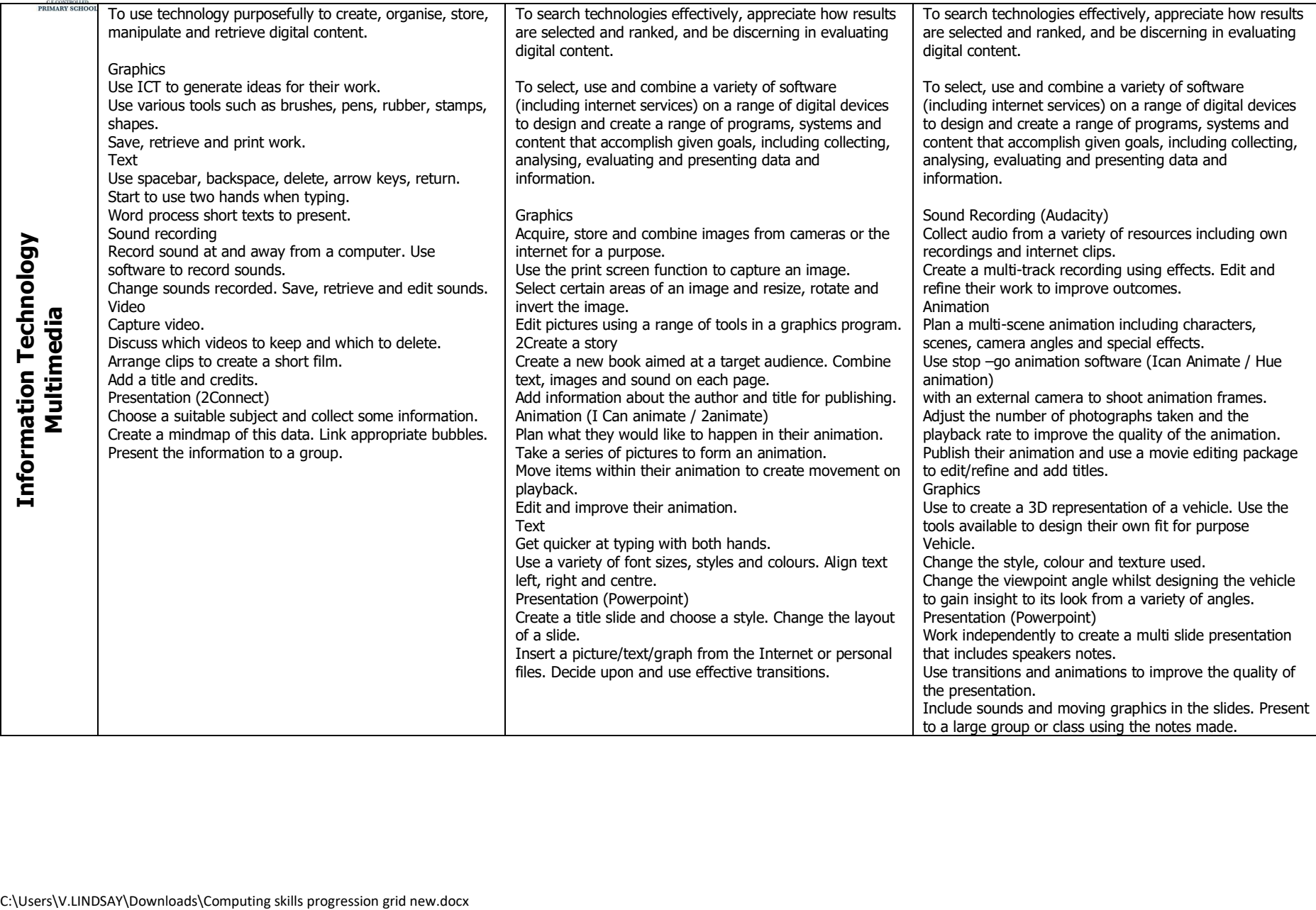

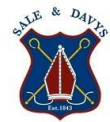

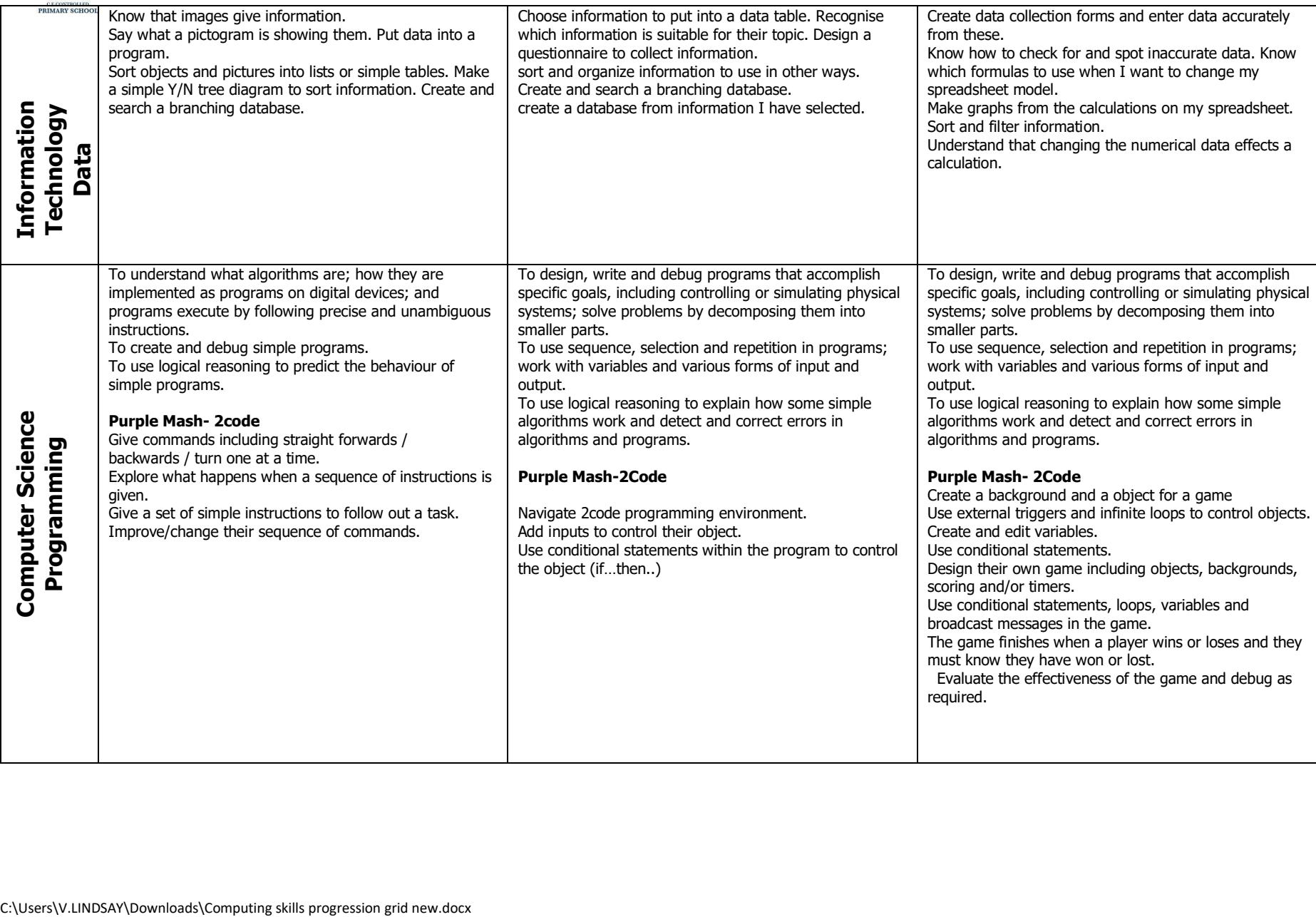

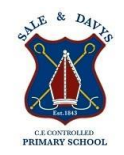

Assessment- The majority of children will be working at age related expectations. However, some children will be identified as working below and above these.

Number in the cohort:

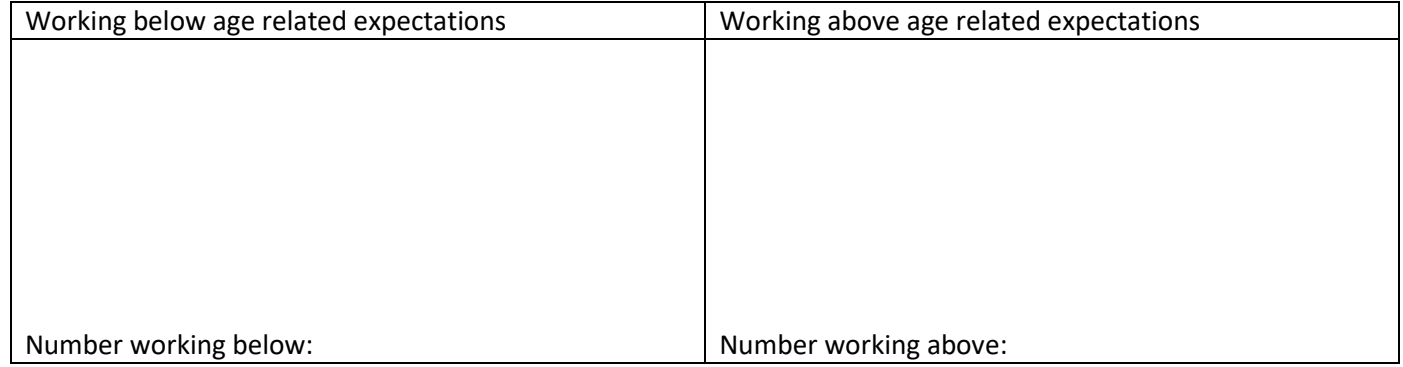

Comments for the subject leader: